## SAP ABAP table V\_FMMDCISUB5\_T {Generated Table for View}

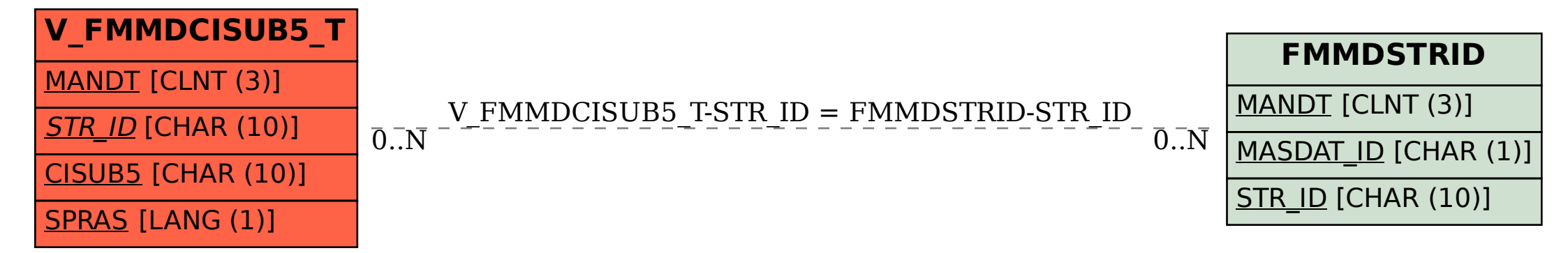